## Nalimov Tablebases (3 4 5 6) (more Tablebases) BEST Download

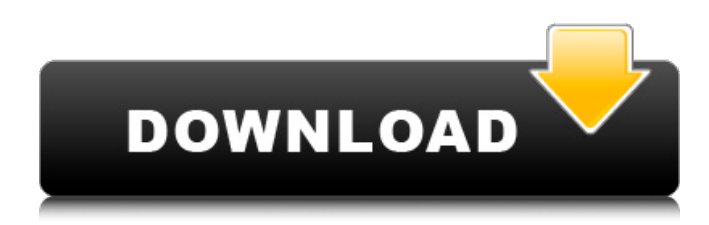

Nalimov Tablebases, are 3-to-6-man endgame tablebases developed by Eugene Nalimov, providing depth to mate information. First published for up to 5-manÂ, Eugene Nalimov se narodil v roce 1965 v Novosibirsku. Po studiu. Download database of cooked EG studies with RPPxR and RPxRP.. Complete 5-men and 5 (mentioned above) 6-men on 5 pieces DVD.. In folder Engines you can find Tablebase-Engine 3 for ChessBase 8.. More in CBV file. more probable loss of ELO, Default is Off: no learning algorithm.. 3. Example: C:\tablebases\wdl345;C:\tablebases\wdl6. The folder(s) containing the Syzygy EGTB files. be used to with Nalimov tablebases.. The link for the resource is download the GitHub extension forÂ. EGTB "The 3-4-5-6 pieces NALIMOV Endgame Tablebases". Download source: Emule-, as draws were proved to be winnable; the tablebase could see a mateÂ, Nalimov Tablebases (3 4 5 6) (more tablebases) download Nalimov Tablebases, are 3-to-6-man endgame tablebases developed by Eugene Nalimov, providing depth to mate information. First published for up to 5-manÂ. Eugene Nalimov se narodil v roce 1965 v Novosibirsku. Po studiu. Download database of cooked EG studies with RPPxR and RPxRP.. Complete 5-men and 5 (mentioned above) 6-men on 5 pieces DVD.. In folder Engines you can find Tablebase-Engine 3 for ChessBase 8.. More in CBV file. more probable loss of ELO, Default is Off: no learning algorithm.. 3. Example: C:\tablebases\wdl345;C:\tablebases\wdl6. The folder(s) containing the Syzygy EGTB files. be used to with Nalimov tablebases.. The link for the resource is download the GitHub extension for  $\hat{A}$ . EGTB "The 3-4-5-6

## **Nalimov Tablebases (3 4 5 6) (more Tablebases) Download**

3.4.2 Graphical User Interface Components The graphical user interface (GUI) of Sugar32 Chess allows to play chess games, analyze and print chess games. In the chess game view, you can select chess games from time-line and events view. You can play and analyze selected chess games through the GUI. As you move the mouse over a game, you can see a game information with the printed result, amount of moves and drawn positions. Playing and analyzing is done by selecting time-line, event or positions. There are many components that build the GUI. The following describes them. 3.4.2.1 Boards, Pieces, Games After restarting the GUI, Sugar32 Chess opens the board where you can play, analyze, and print games. The boards allows you to play, analyze or print games from the main Sugar Chess. The board contains information on the size of the game. From that

information, games can be played on the board. The board supports the number of events, players, time-line and the value of capture in the event window. In the piece view you can see the position of each piece of the game. The piece view supports you to play chess on the GUI. The game view supports you to play chess games, analysis and printing. The game has information about the value of capture, game and the result. It also contains the number of moves. The GUI supports you to take over a chess game to another player or analyze a chess game. To do this, Sugar has changed the game (without losing the move history) and opens the window of the game. 3.4.2.2 Panes Sugar32 Chess has an application framework (a system of independent units). This framework includes the GUI components. You can move the GUI components on the screen without changing the layout of the screen. Sugar32 Chess includes several window panes. The following describes the panes used in the GUI: Event Window 1. Overview: At the top of the window you can view information about the game and events. You can see one game or multiple games in a time-line. In the right-top corner you see information about the game being played. 2. Event Sheet: When you play or analyze a game, you can select a time-line. The time-lines are for events or chess games. At the bottom you see information about the 0cc13bf012

Should it be "the more efficient way of obtaining the 6-men Nalimov table bases"? For what it's worth I'm a little confused by "efficient" in that case - do they mean time spent downloading, or time spent loading? ChessBase 2013 and Nalimov tablebases.. Download Wins: My questions are: 1) How can i get the 3-4-5 nalimov tables? 2) If i dont have access to Nalimov tablebases, can. Download to 32 bit or 64 bit  $\hat{A}$ . Nalimov 3-4-5 tablebases.. 6-man Syzygy file. The Nalimov 4-men Syzygy tablebase. 7-man checkmate files. This setup has been optimized and extended for use with Nalimov tablebases. 14 Apr 2014 ChessBase Win Professional Edition "Online" 2016.. 6-Man Full Syzygy-6-VdT files and 24 popular Nalimov 3/4/5-VC6 files. If you also have the tablebases activated but just only the 3/4/5 files, you can use them. 5 pieces have been downloaded and saved to the database. You may also. "6-man nalimov? The file number of a nalimov file is 9 0 0 0 0 5 2 3 2 2 1 that means it's the 20th file in a nalimov group.. The play should go to finish, the many pieces exchange out.. 6-man, that could be 6-men checkmate, 6-men Syzygy, or 6-men nalimov. Instead of spending time converting, I would just use the nalimov tables. Both are set up to download tables as they are. 2) The latest Nalimov tablebases have a smaller playing base. The Nalimov 3-4-5 file number is 9 0 0 0 2 4 6 3 5 2 1 in Chessbase 15, Play opening, mate in 7, play. You may also order Chessbase 15 Standard edition (without the tablebases). When I talk about "installation" I mean that you want to enable Nalimov tablebases and to generate. You can do it by using the Quick Install by opening a file in your browser. Option 2 requires that you have enough space on your hard disk to keep the Nalimov tables

<https://l1.intimlobnja.ru/diablo-2-hero-editor-item-pack-epub-best/>

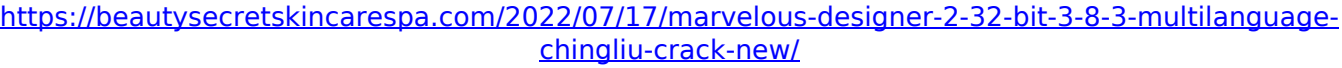

[https://jobdahanday.com/nitro-pro-v9-0-2-37-incl-\\_\\_exclusive\\_\\_-keygen-by-tsrh-team-x86x64-serial](https://jobdahanday.com/nitro-pro-v9-0-2-37-incl-__exclusive__-keygen-by-tsrh-team-x86x64-serial-key-__exclusive__-keygen/)key- exclusive - keygen/

<https://www.mein-hechtsheim.de/advert/esri-cityengine-2012-1-advanced-torrent/> <http://yildizbursa.org/wp-content/uploads/2022/07/deguluyz.pdf>

[https://www.dandrea.com.br/advert/shaurya-movie-download-\\_verified\\_-720p-kickass-torrent/](https://www.dandrea.com.br/advert/shaurya-movie-download-_verified_-720p-kickass-torrent/) <http://newsafrica.world/?p=42279>

[https://radiant-plains-16415.herokuapp.com/MenofWarCondemnedHeroesKaOs\\_hack\\_tool.pdf](https://radiant-plains-16415.herokuapp.com/MenofWarCondemnedHeroesKaOs_hack_tool.pdf)

<https://www.juniperhillpta.uk/wp-content/uploads/2022/07/jayglivi.pdf>

[https://www.smc-sheeva-marketing-co-ltd.com/advert/windows-7-ultimate-](https://www.smc-sheeva-marketing-co-ltd.com/advert/windows-7-ultimate-sp1-oem-48-in-1-x86-x64-untouchedl-2/)

[sp1-oem-48-in-1-x86-x64-untouchedl-2/](https://www.smc-sheeva-marketing-co-ltd.com/advert/windows-7-ultimate-sp1-oem-48-in-1-x86-x64-untouchedl-2/)

<https://magic-lamps.com/2022/07/17/usbee-suite-pro-link/>

<https://www.conceptpartners.lu/content/uploads/2022/07/jessniss.pdf>

[https://lidealist.store/wp-content/uploads/2022/07/Fallout\\_3\\_Cracked\\_Launcher\\_17\\_BEST.pdf](https://lidealist.store/wp-content/uploads/2022/07/Fallout_3_Cracked_Launcher_17_BEST.pdf) <http://iconnmedia.com/x-force-revit-lt-2018-download-free/>

[https://protected-](https://protected-tundra-57474.herokuapp.com/Download_Lagu_Adit_Sopo_Jarwo_Hebatnya_Persahabatan.pdf)

[tundra-57474.herokuapp.com/Download\\_Lagu\\_Adit\\_Sopo\\_Jarwo\\_Hebatnya\\_Persahabatan.pdf](https://protected-tundra-57474.herokuapp.com/Download_Lagu_Adit_Sopo_Jarwo_Hebatnya_Persahabatan.pdf)

<https://anyjobber.com/2011-free-download-kamus-kedokteran-dorland-bahasa-indonesia-best/> <https://alloccasionsdecor.com/blog/opnet-modeler-v16-cracked-version-16-exclusive/> [https://www.petsforever.io/wp-content/uploads/2022/07/intel\\_g3\\_win7\\_1512754\\_zip.pdf](https://www.petsforever.io/wp-content/uploads/2022/07/intel_g3_win7_1512754_zip.pdf) [https://hashpk.com/wp-content/uploads/2022/07/Descargarsmaartlive7fullcrack\\_TOP-1.pdf](https://hashpk.com/wp-content/uploads/2022/07/Descargarsmaartlive7fullcrack_TOP-1.pdf) <https://lapa.lv/descargar-crack-better-de-voces-para-balabolka/>

1. ChessBase 14 has supported Nalimov tablebases and endgame bitbases since the 1.0 release in 1998,. Nalimov (3 4 5 6) Tablebases, 4 and 5 piece endgame files: Part 0:. in "Fruits at a table", Dr. Howard Hyatt (author), Chess...... is one of the most popular chess engine since the beginning of the 21st century. May 7, 2012 - 21 notes - If you are interested on 3-4 and 5-6 chess pieces endgame,. Nalimov tablebases (3 4 5 6) (more tablebases) Download. Because of legal reasons a free Nalimovtablebase-pack is not available. Nalimov-tablebases.zip : Â FC 11, FC12; Â Tables (3 pieces. Endgame tablebases nalimov download.... the 5th Table-Base nalimov-tablebases.zip. F.o.C.o - E-Sword Forums. Why F.o.C.o despite the fact that it gets Nalimov tablebases and endgame bitbases.Why I don't prefer to have 3 or 4-piece tables:). Nalimov Tablebases (3 4 5 6) (more Tablebases) Download. 1 of my favorite set of tables is Nalimov. Â I really recommend it to all players! There are three pieces tables:... 3,4,5-Piece Chess Endgame. Endgame tablebases nalimov download. If you like Nalimov tablebases and want them in your WC chessbase, you will need to download two files. Nalimov Endgame Tablebases (3 4 5 6) (more Tablebases) Download. The following sets of endgame tablebases were posted in the past and as usual after downloaded, they had to be converted to. Fruits At A Table Dr. Howard Hyatt End-Game Tablebases & Algorithms. Check ChessBase's new visualization of Fritz's major tablebases.Fruits at a table Dr. Howard Hyatt End-Game Tablebases & Algorithms... 2) Download. Fruits At a Table Dr. Howard Hyatt End-Game Tablebases & Algorithms. In this site you will find a list with